uc3m Universidad Carlos III de Madrid<br>Vicerrectorado de Internacionalización

## **CALENDARIO DE PLAZOS DEL CONTRATO DE ESTUDIOS PARA PROGRAMAS DE MOVILIDAD (ERASMUS+, MNE, UNIV. SUIZAS, K171, SICUE)**

**Para elaborar tu Contrato de Estudios/Learning Agreement/Acuerdo Académico sigue los siguientes pasos por orden cronológico:**

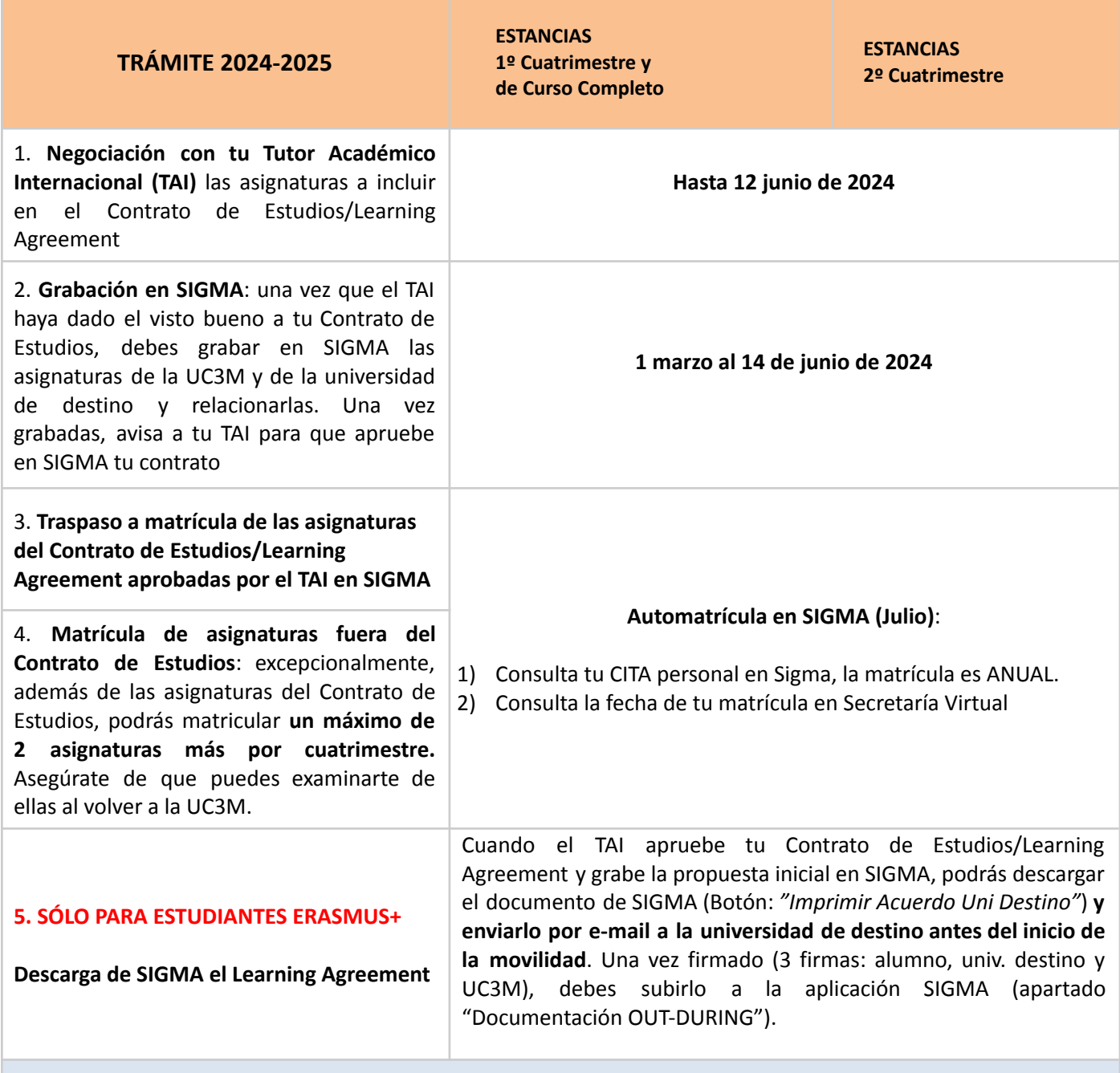

## **FECHAS DIFERENTES PARA ESTUDIANTES SICUE: (lo demás igual)**

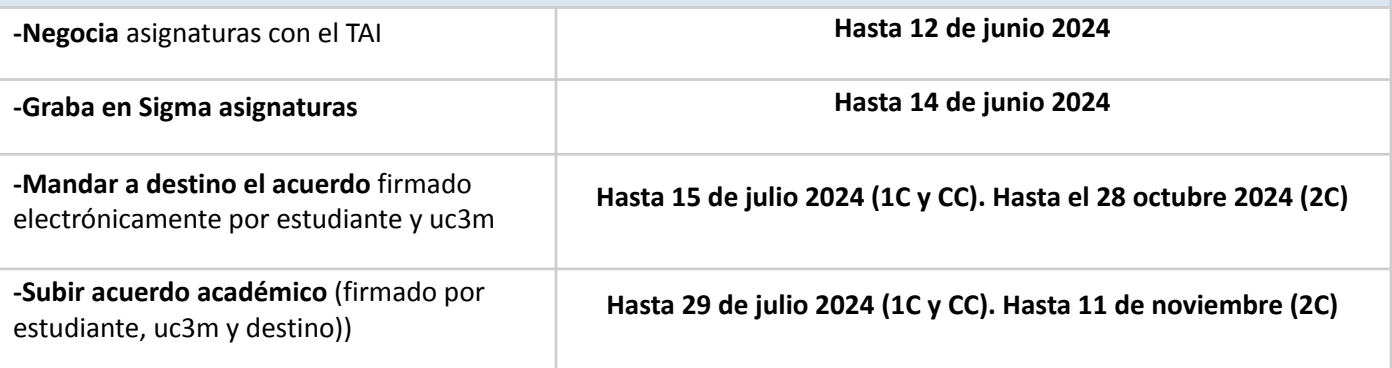

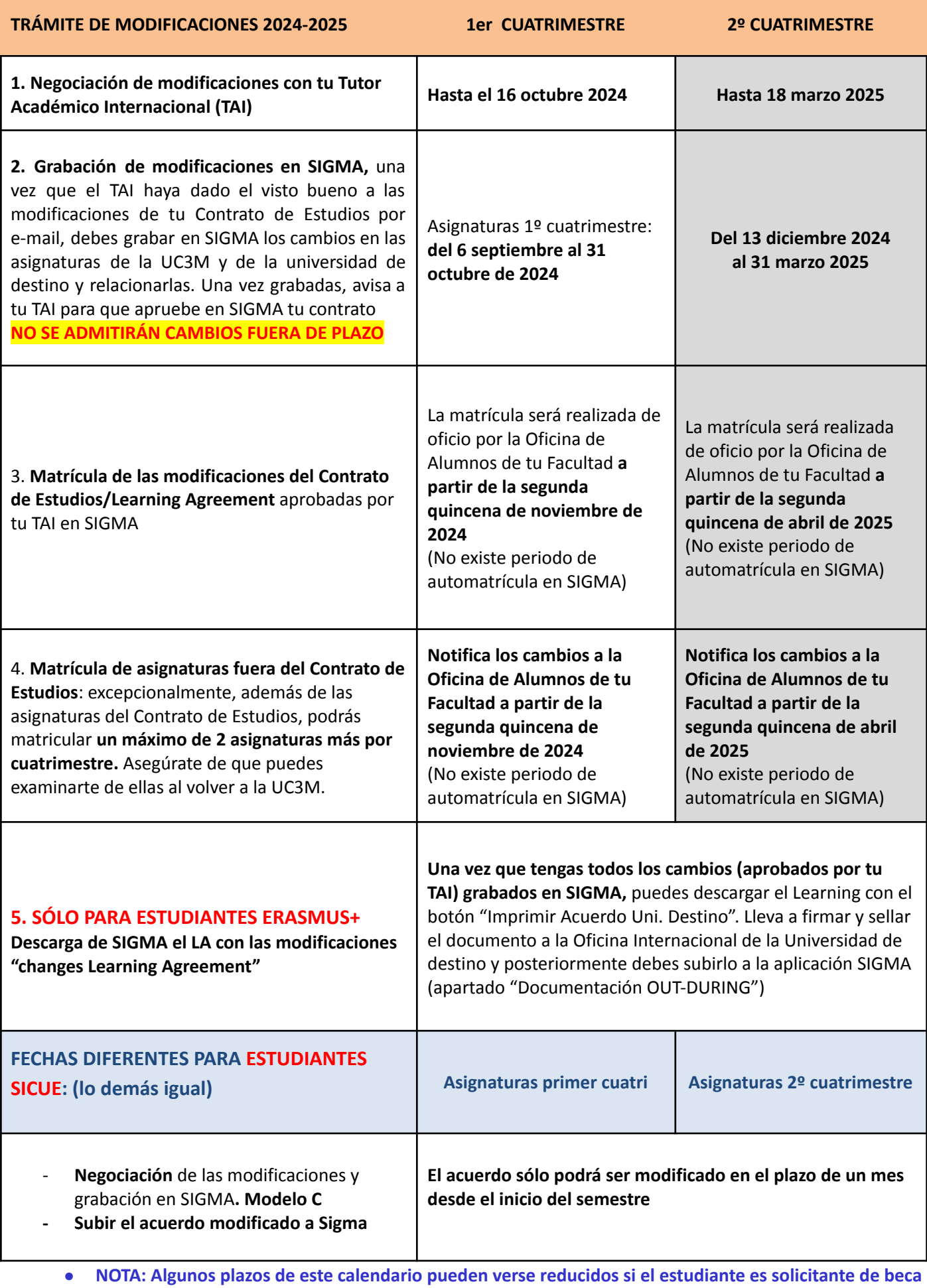

**general del [MEYFP](https://www.uc3m.es/estudios/ayudas-becas-grados/ministerio-educacion) (consulte fechas en página de [ayudas](https://www.uc3m.es/estudios/ayudas-becas-para-grados) y becas para grado/[Convocatoria](https://www.uc3m.es/estudios/ayudas-becas-grados/ministerio-educacion) general del Ministerio de Educación)**